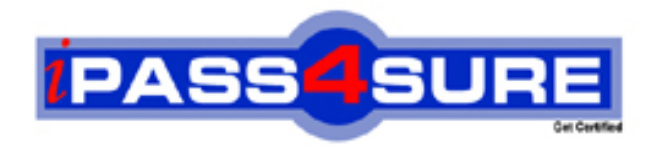

# **190-983**

## **Lotus** IBM Lotus Notes Domino 8.5 Managing Servers and Users

**Thousands of IT Professionals before you have already passed their 190-983 certification exams using the Lotus 190-983 Practice Exam from ipass4sure.com. Once you start using our 190-983 exam questions you simply can't stop! You are guaranteed to pass your Lotus 190-983 test with ease and in your first attempt.**

**Here's what you can expect from the ipass4sure Lotus 190-983 course:**

- **\* Up-to-Date Lotus 190-983 questions designed to familiarize you with the real exam.**
- **\* 100% correct Lotus 190-983 answers you simply can't find in other 190-983 courses.**
- **\* All of our tests are easy to download. Your file will be saved as a 190-983 PDF.**
- **\* Lotus 190-983 brain dump free content featuring the real 190-983 test questions.**

**Lotus 190-983 Certification Exam is of core importance both in your Professional life and Lotus Certification Path. With Lotus Certification you can get a good job easily in the market and get on your path for success. Professionals who passed Lotus 190-983 Certification Exam are an absolute favorite in the industry. If you pass Lotus 190-983 Certification Exam then career opportunities are open for you.**

**Our 190-983 Questions & Answers provide you an easy solution to your Lotus 190-983 Exam Preparation. Our 190-983 Q&As contains the most updated Lotus 190-983 real tests. You can use our 190-983 Q&As on any PC with most versions of Acrobat Reader and prepare the exam easily.** 

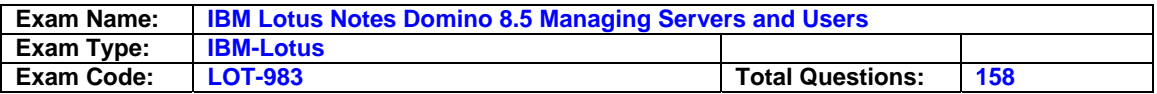

#### **Question: 1**

Miloshis configuring the backup process for the databases within his DAOS enabled environment. In what order should the database files be backed up?

- A. The order of backup is t important.
- B. nsf files must be backed up before .nlo files.
- C. nlo files must be backed up before .nsf files.
- D. Both files must be backed up simultaneously to support file links.

#### **Answer: B**

#### **Question: 2**

Jan is preparing to configure her production environment for Smart Upgrade and wants to use the Smart Upgrade Tracking feature. She tices the "Mail-in Database for Smart Upgrade Tracking reports" field in the desktop settings document is blank but in her test environment this field was auto populated with a database name. What should Jan do to fix this?

- A. Restore from backup
- B. Enable the Smart Upgrade Tracking field in the Smart Upgrade kit document and then the database name will appear
- C. Create a database using the LNDSU.ntf template and specify it in the desktop settings document.
- D. Create a database using the LNDSUTR.NTF template and an associated mail-in database document and specify it in the desktop settings document.

#### **Answer: D**

#### **Question: 3**

Company policy requires that new users are registered using the maximum id file encryption. Which document should you check to make sure that the encryption level is set correctly?

- A. Mail
- B. Desktop
- C. Security
- D. Registration

#### **Answer: C**

#### **Question: 4**

Which one of the following best describes the client version reporting feature?

- A. When a client connects to a server, the Lotus tes version only is added to the Person document inthe Domi Directory.
- B. When a client connects to a server, the Lotus tes version only is added to the version control document in the log file.
- C. When a client connects to a server, the Lotus tes version and operating system platform machine name are added to the Person document in the log file.
- D. When a client connects to a server, the Lotus tes version and operating system platform machine name are added to the Person document in the Domi Directory.

#### **Answer: D**

#### **Question: 5**

The effective mail policy for a user is stored in what location?

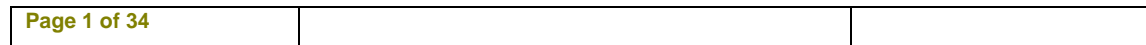

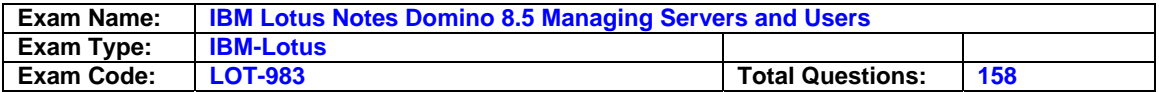

- A. The local idfile for the user
- B. The local tes client tes.ini file
- C. The calendar profile in a user's mail file
- D. The server tes.inifile in a parameter for each user

#### **Answer: C**

#### **Question: 6**

Debbie, the Domi administrator, has utilized password recovery to recover a user id file over the telephone. Where is troubleshooting information stored about the recovery process she just performed?

A. Local log.nsf

- B. Server log.nsf
- C. Server certlog.nsf
- D. Local certifier.nsf

#### **Answer: A**

#### **Question: 7**

Liz wishes to disable transaction logging for a particular database on a server with transaction logging enabled. However, she cant see the Advanced Database Properties to do so. What is the cause of this?

- A. She is t in the Administrators field on the server document.
- B. She cant selectively turn off transaction logging for individual databases.
- C. She must add the tes.ini line to the serverDisableTransLog=name of database.
- D. Transaction logging can only be disabled per document, t for an entire database.

#### **Answer: A**

#### **Question: 8**

The inbox cleanup feature for user mailfiles may be set by the administrator in which of the following locations?

#### A. Policies

- B. Policies and server documents
- C. User preferences and policies
- D. Server configuration documents

#### **Answer: B**

#### **Question: 9**

Some tes 8.5 users are complaining they cant drag and drop items from one test document to another. What could be a cause for this?

- A. The drag and drop feature is t enabled in client preferences
- B. You can only drag and drop items from within the same tes document
- C. These users are MAC users and the new drag and drop features are only supported on Windows.
- D. They are trying to drag and drop items into text fields and the new drag and drop feature only supports dragging and dropping to rich text fields.

#### **Answer: C**

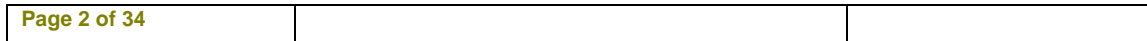

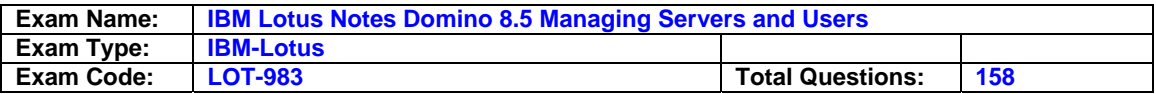

#### **Question: 10**

Which of the following mail settings is applicable only to ites users?

- A. Start of the work day
- B. Maximum attachment size
- C. Warn user about blank message subjects
- D. Allow users to change mail file ownership

#### **Answer: B**

#### **Question: 11**

Karen wants to deploy the tes Standard Client but have it run in BASIC mode for all of her user's. She is planning on using the tes.ini paramater usebasictes=1 to accomplish this. How can she deploy this paramater to all of her user's tes.ini files?

- A. Modify the Desktop Settings policy document field 'client type' and set it to 2.
- B. Create a Registration Policy and set the field 'tes.iniparamaters' to 'usebasictes' and set the value to 1
- C. The Standard Client can t be run in BASIC mode she will need to install the BASIC client t the Standard Client.
- D. Modify the 'desktop policy settings document' form in the Domi Directory to include a field called '\$prefusebasictes' and set the value of the field to 1. Then apply this settings document via a policy.

#### **Answer: D**

#### **Question: 12**

Paul is configuring his Domi Certificate Authority database. What should the default access in the ACL be set to?

#### A. access

- B. Reader access
- C. Author access with create documents privilege
- D. Author access with delete documents privilege

#### **Answer: C**

#### **Question: 13**

Dawn is the Domi registration authority (RA) administrator and needs to check to see what client certificate requests are waiting for approval. Where would Dawn check for this information?

- A. In the Certificate Authority (CA) database Certificate Requests view
- B. In the Administration Requests database Client Certificate pending approval view
- C. In the Certificate Authority (CA) database Client Certificate pending approval view
- D. In the Administration Requests database Certification Authority Requests section Certificate Requests view

#### **Answer: D**

#### **Question: 14**

When using the Domi certificate authority, who has the rights to edit id recovery information for a Lotus tes certifier?

A. Only the certificate authority administrator (CAA) can edit ID recovery information on the certifier.

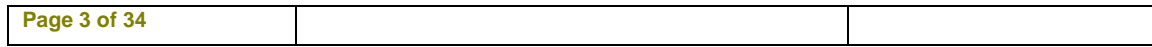

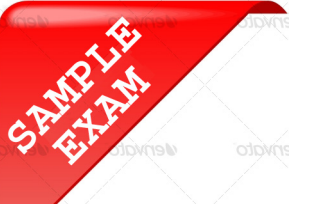

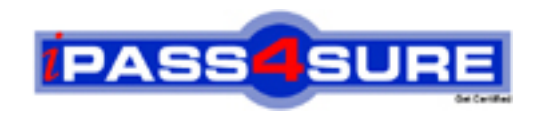

### **Pass4sure \$89 Lifetime Membership Features;**

- Pass4sure \$89 Lifetime Membership includes Over **2100** Exams in One Price.
- All Pass4 sure Questions and Answers are included in \$89 package.
- All Pass4sure audio exams are included free in \$89 package [\(See Li](http://www.ipass4sure.com/study-guides.asp)st).
- **All** Pass4sure study guides are included **free** in \$89 package [\(See Li](http://www.ipass4sure.com/audio-exams.asp)st).
- Lifetime login access, no hidden fee, no login expiry.
- **Free updates** for Lifetime.
- **Free Download Access** to All new exams added in future.
- Accurate answers with explanations (If applicable).
- **Verified answers researched by industry experts.**
- **Study Material updated** on regular basis.
- Questions, Answers and Study Guides are downloadable in **PDF** format.
- Audio Exams are downloadable in **MP3** format.
- No **authorization** code required to open exam.
- **Portable** anywhere.
- 100% success *Guarantee*.
- Fast, helpful support 24x7.

View list of All exams (Q&A) provided in \$89 membership; http://www.ipass4sure[.com/allexams.as](http://www.ipass4sure.com/allexams.asp)p

View list of All Study Guides (SG) provided FREE for members; http://www.ipass4sure[.com/study-guides.asp](http://www.ipass4sure.com/study-guides.asp)

View list of All Audio Exams (AE) provided FREE for members; http://www.ipass4sure[.com/audio-exams.asp](http://www.ipass4sure.com/audio-exams.asp)

Download All Exams Sample QAs. http://www.ipass4sure[.com/samples.asp](http://www.ipass4sure.com/samples.asp)

To purchase \$89 Lifetime Full Access Membership click here (One time fee) http[s://www.regnow.com/softsell/nph-sof](https://www.regnow.com/softsell/nph-softsell.cgi?item=30820-3)tsell.cgi?item=30820-3

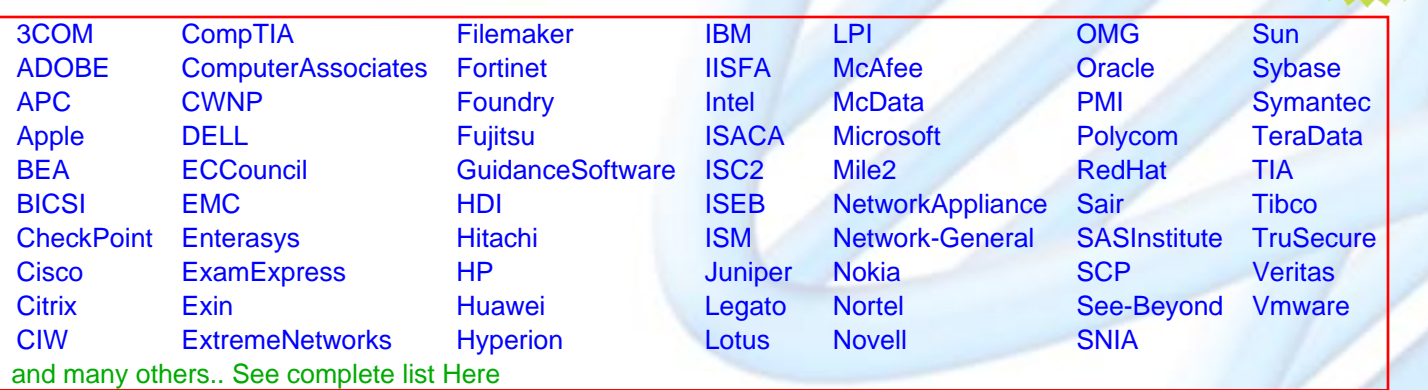

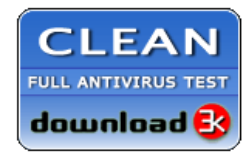

**Editor's Review** EXCELLENT <del>to the the the</del> SOFTPEDIA<sup>®</sup>

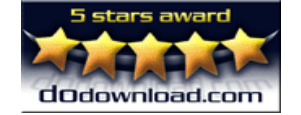

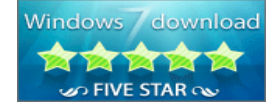

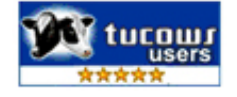

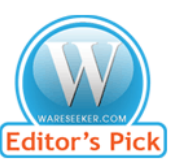

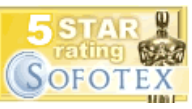

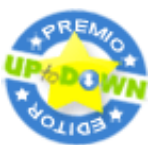

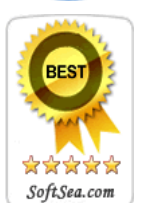

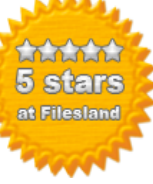

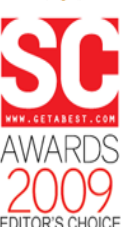

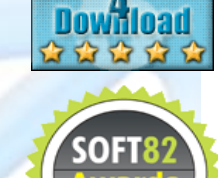

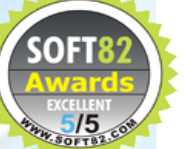